## **Università di Pavia**

# **Corso di Studio: TECNOLOGIE DIGITALI PER LE COSTRUZIONI, L'AMBIENTE E IL TERRITORIO - 06422**

### **Classe L-P01 Professioni Tecniche per l'edilizia e il territorio**

### **Ordinamento 2023/2024 - Regolamento anno 2023/2024**

#### **Piano di Studi anno accademico 2023/2024**

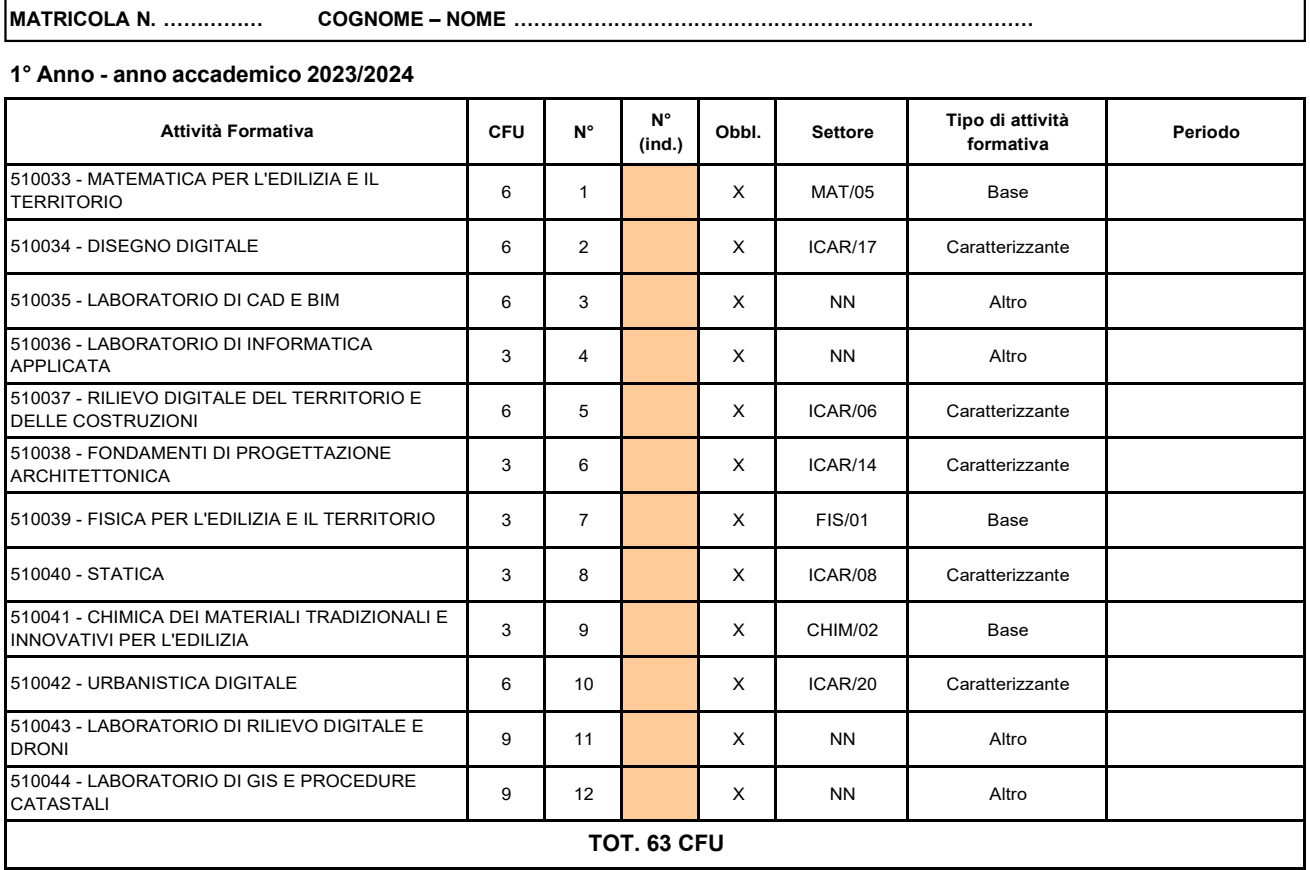

- [Per la collocazione degli insegnamenti nei semest](http://webing.unipv.eu/didattica/orario-lezioni/)ri con[sulta](http://webing.unipv.eu/didattica/orario-lezioni/)re il [cale](http://webing.unipv.eu/didattica/orario-lezioni/)ndari[o delle](http://webing.unipv.eu/didattica/orario-lezioni/) le[zioni](http://webing.unipv.eu/didattica/orario-lezioni/) sul sito dell[a Fa](http://webing.unipv.eu/didattica/orario-lezioni/)coltà di Ingegneria

[Per visualizzare gli insegnamenti consulta il Cata](https://unipv.coursecatalogue.cineca.it/cerca-insegnamenti)logo d'[Ateneo](https://unipv.coursecatalogue.cineca.it/cerca-insegnamenti)

**Data ………………………………………………. Firma …………………………………………………….**

Di norma non saranno ammesse variazioni al piano degli studi, se non in casi particolari adeguatamente motivati. Se si **intendono effettuare scelte diverse da quelle previste, il piano di studi diventa individuale (INSERIRE L'ESAME NUOVO NELLA RIGA COLORATA e DEPENNARE L'INSEGNAMENTO CHE SI VUOLE SOSTITUIRE. INDICARE IL NUMERO PROGRESSIVO DEGLI ESAMI PROPOSTI NELLA COLONNA COLORATA). Si ricorda che la presentazione del piano di studi individuale prevede una marca da bollo da Euro 16,00 e che il piano andrà approvato dalla commissione designata dal Consiglio Didattico competente.**